2022年9月 作成

# 2022年度秋学期 受講の手引き(2) -学内ICT環境活用編-

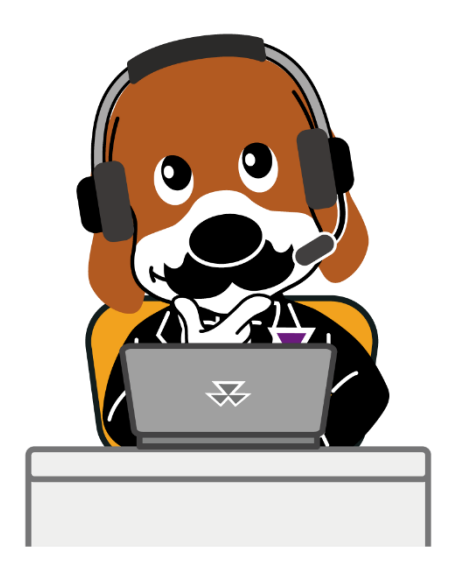

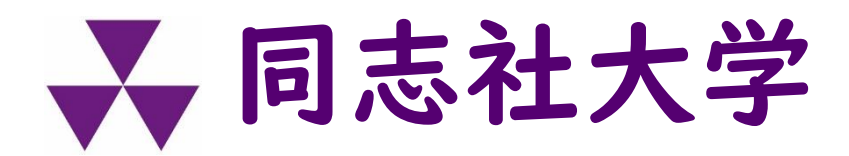

教育支援機構

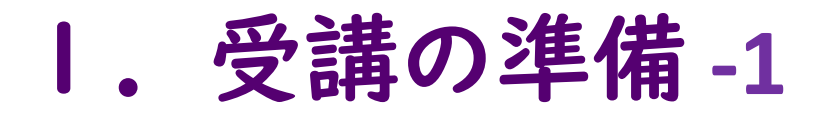

#### ■パソコンとインターネット接続環境

自宅や下宿先、大学のキャンパス内で利用できる ノートパソコン等を準備してください。

また、自宅や下宿先等からネット配信授業を受講 できるように、インターネット接続環境を整備し てください。

\*タブレットやスマートフォンでネット配信授業を 受講することもできますが、講義資料の参照やレ ポート作成等には、パソコンを利用するのが効率 的です。

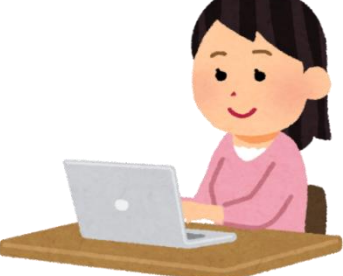

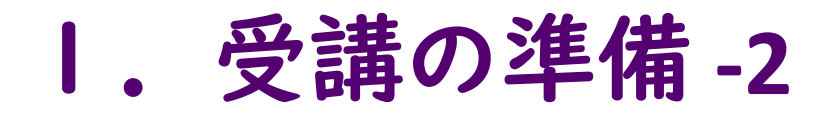

#### ■Office 365

Word、Excel、PowerPointを含む「Microsoft 365 Apps」を無償で利用できますので、自分のパソコン 等にインストールしましょう。 また、スマートフォンやタブレットで大学のメール を確認するには、「Outlook」アプリが便利です。 App StoreやGoogle Playストアからインストールし ましょう。

\*詳細[はこちら](https://it.doshisha.ac.jp/service/software.html)を確認してください。 (情報教育環境ナビゲーション > サービス > サイトライセンスソフトウェア利用)

➢ 利用にはユーザ認証が必要です。

Office 365

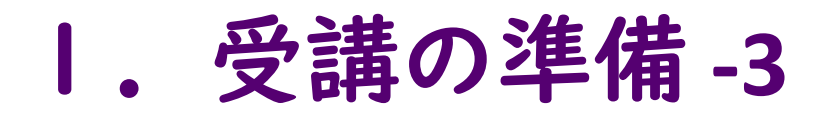

### ■ネット配信授業の受講用アプリ

Microsoft TeamsやZoomを使う授業があります。Web ブラウザでも受講できますが、専用のアプリをイン ストールすることを推奨しています。

\*Zoomアプリのダウンロード([学外サイトへのリンク](https://zoom.us/download#client_4meeting)) ミーティング用Zoomクライアントを選択

\*Microsoft Teamsアプリのダウンロード([学外サイトへのリンク](https://www.microsoft.com/ja-jp/microsoft-teams/download-app))

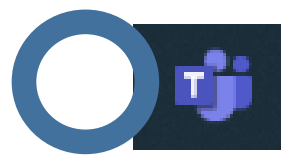

組織用Teams(職場/学校向けのTeams)

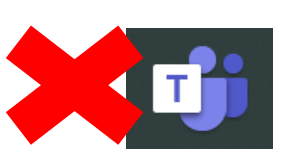

個人用Teams(家庭/小規模ビジネス向け)

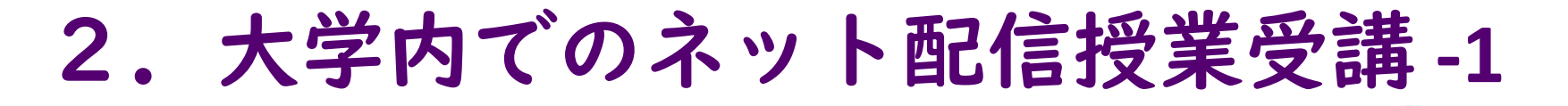

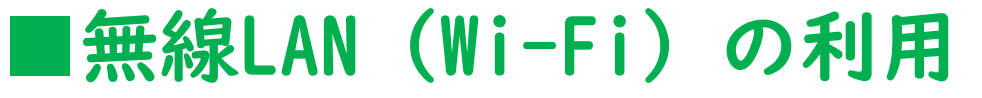

- ユーザIDがあれば、無償で学内の無線LAN
- (Wi-Fi)を利用できます。パソコン、タブレット、
- スマートフォンを使って、学内でも無線LANを利用してネッ ト配信授業を受講することができます。
- \*無線LANが利用できるエリアは[、こちら](https://it.doshisha.ac.jp/service/lan.html)を参照してください。
	- (情報教育環境ナビゲーション > サービス > 学内LAN接続)
- \*その他、学部・研究科等の独自エリアで利用できる場合があ ります。詳しくは学部・研究科等の事務室で確認してくださ い。
- \*なお、教室の一部を自習室として利用できます。
	- >自習室については、

DUETの「大学からのお知らせ」で案内しています。

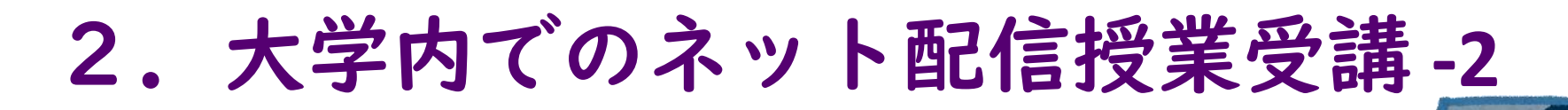

# ■ノートパソコンの貸出

#### 以下の場所で貸し出しを行っています。

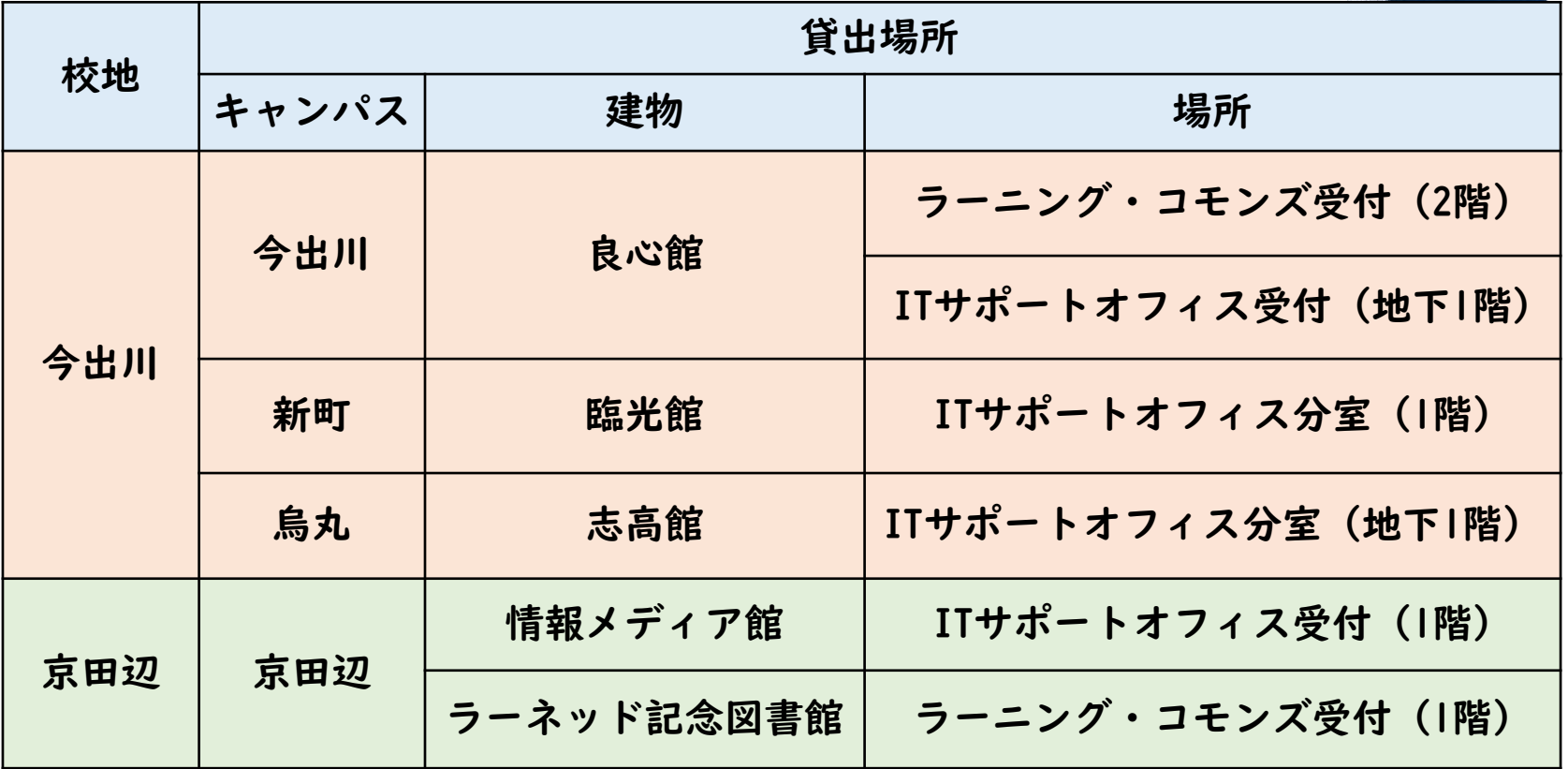

\*当日限りとなります。大学内でのみ利用できます。 \*上記以外に、各学部・研究科等で貸し出している場合があります。

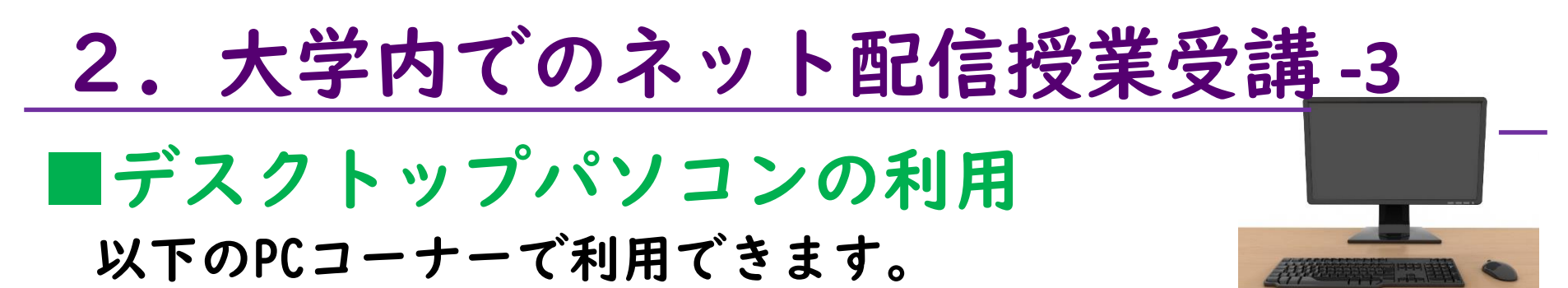

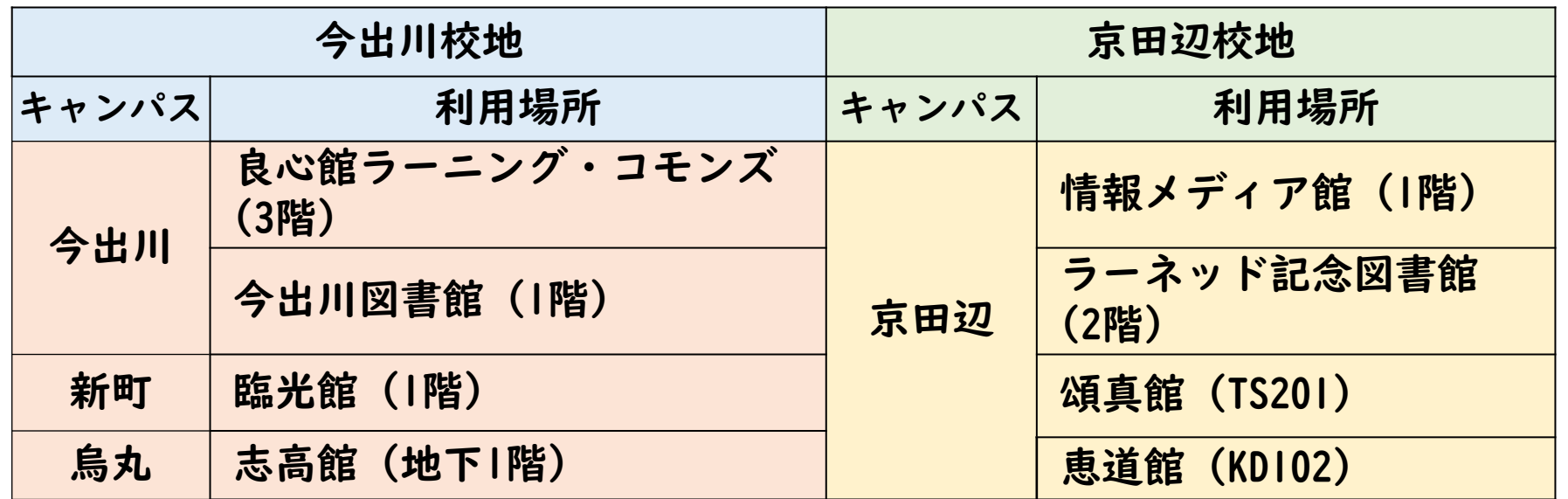

\*授業利用のない時間帯は、両校地の情報教室を自習利用として開放しています。 \*Webカメラ・マイクはありません(一部の情報教室のPCはマイクあり)。 \*自習利用できる時間・場所については[、空席照会サービスで](https://it.doshisha.ac.jp/service/openpc.html)確認してください。 (情報教育環境ナビゲーション > サービス > PC空席照会サービス)

# 2.大学内でのネット配信授業受講 **-4**

## ■プリンタの利用 DoKoDeMoプリントサービスを利用できます。

- ・A4、B4、A3サイズの出力ができます。
- ・モノクロ、カラー印刷ができます。

また、複合機については、スキャン、コピーも可能です。

・設置場所やサービスの詳細については、

[こちらを](https://it.doshisha.ac.jp/service/dokodemo_print.html)確認してください。

(情報教育環境ナビゲーション > サービス > DoKoDeMoプリントについて)

\*情報教室設置のプリンタは、モノクロA4印刷のみとなります。

\*プリント出力は、1年につき1,600円分まで無料です。

詳細は[こちらを](https://it.doshisha.ac.jp/information/printing.html)確認してください。

(情報教育環境ナビゲーション > ご利用にあたって > 印刷について)

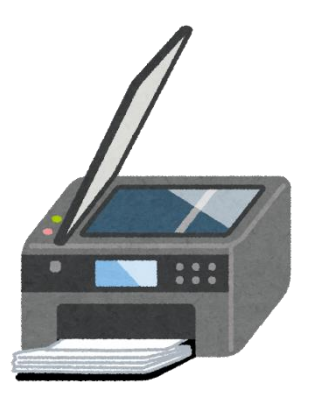

2.大学内でのネット配信授業受講 **-5**

#### ■各施設の利用ルール

- 施設ごとの利用ルールを遵守して利用してください。
	- 情報教室 : 「情報教室の利用について」(教室内の掲示を参照)
	- PCコーナー:「PCコーナー [利用運用基準について」](https://it.doshisha.ac.jp/news/2022/0311/news-detail-473.html)
	- ラーニング・コモンズ:ラーニング・コモンズHPの「[お知らせ」](https://ryoshinkan-lc.doshisha.ac.jp/news/)参照
	- 自習室: 「教室 [利用運用基準」](https://www.doshisha.ac.jp/students/curriculum/operation_standards/classrooms.html)に準じて利用ください。 \*開室時間などの詳細はDUETの「大学からのお知らせ」を確認 してください。
	- \*ネット配信授業を受講する場合、 イヤホン等を必ず持参してください。

\*学内で利用できる電源コンセントに限りがありますので、 モバイルバッテリーがあると便利です。